## **Exercise 6 - Emphasis through contrast of hue and value**

## **Name:** Edward Locke **Due Date:** December 7, 2020

**Instruction:** Test your understanding of how color intensity can create focal points or remove focus. Below is a palette of colors, each of a different hue, value, and chroma. Below that is a large rectangle that serves as a background color for this exercise. Find the one color from the palette that produces the *least emphasis* and the one color from the palette that produces the *greatest emphasis*. To do so, select a color or two colors and drag and drop them on top of the background. Continue experimenting until you find the two colors that create the greatest focal point on the shape and the one that decreases the focus on the shape the most.

## **Outcome of Experiment and Analysis:**

- 1. The two colors that create the greatest focal point on the shape:
	- Color No. 1 (Yellow, with a smaller size, a lighter value and a brighter chroma, against the background color with a larger size, a duller chroma, and a darker value). The comparison of values of the Yellow swatch and the grayish brown background is tested by turning the colored screenshot into grayscale in Adobe Photoshop (*Figure 2*).
	- No. 6 (Red Violet, with a smaller size, a brighter chroma and a darker value, against the background color with a larger size, a duller chroma and a lighter value). The comparison of values of the Red Violet swatch and the grayish brown background is also tested by turning the colored screenshot into grayscale in Adobe Photoshop (*Figure 2*).
- 2. The one color that decreases the focus on the shape the most: No. 7 (a tone of Red-Red-Violet as tested in Adobe Photoshop with the Eyedropper Tool and the Color Picker Foreground Color window, with very close value as the background color, does not appear to have a focus on the shape (see attached *Figures 1* and *2*).

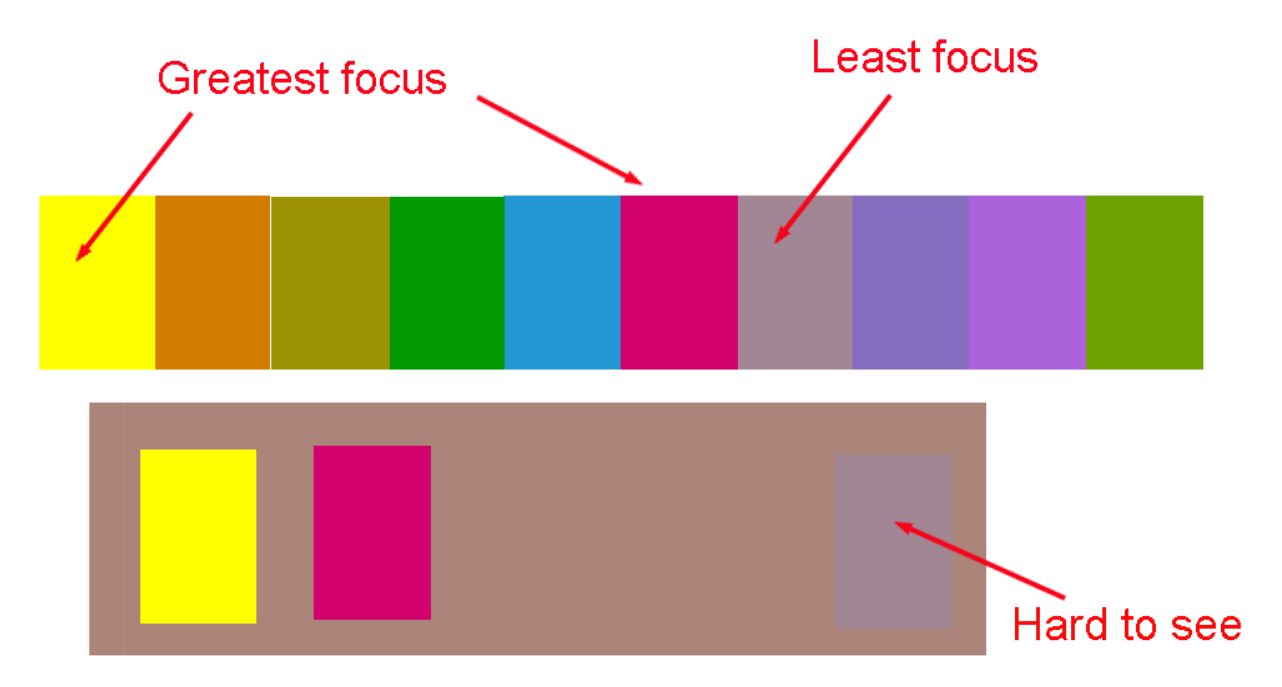

*Figure 1. The conclusion.* 

## INTRDGN 107: Color for Interiors Chapter 6 - Color + Emphasis

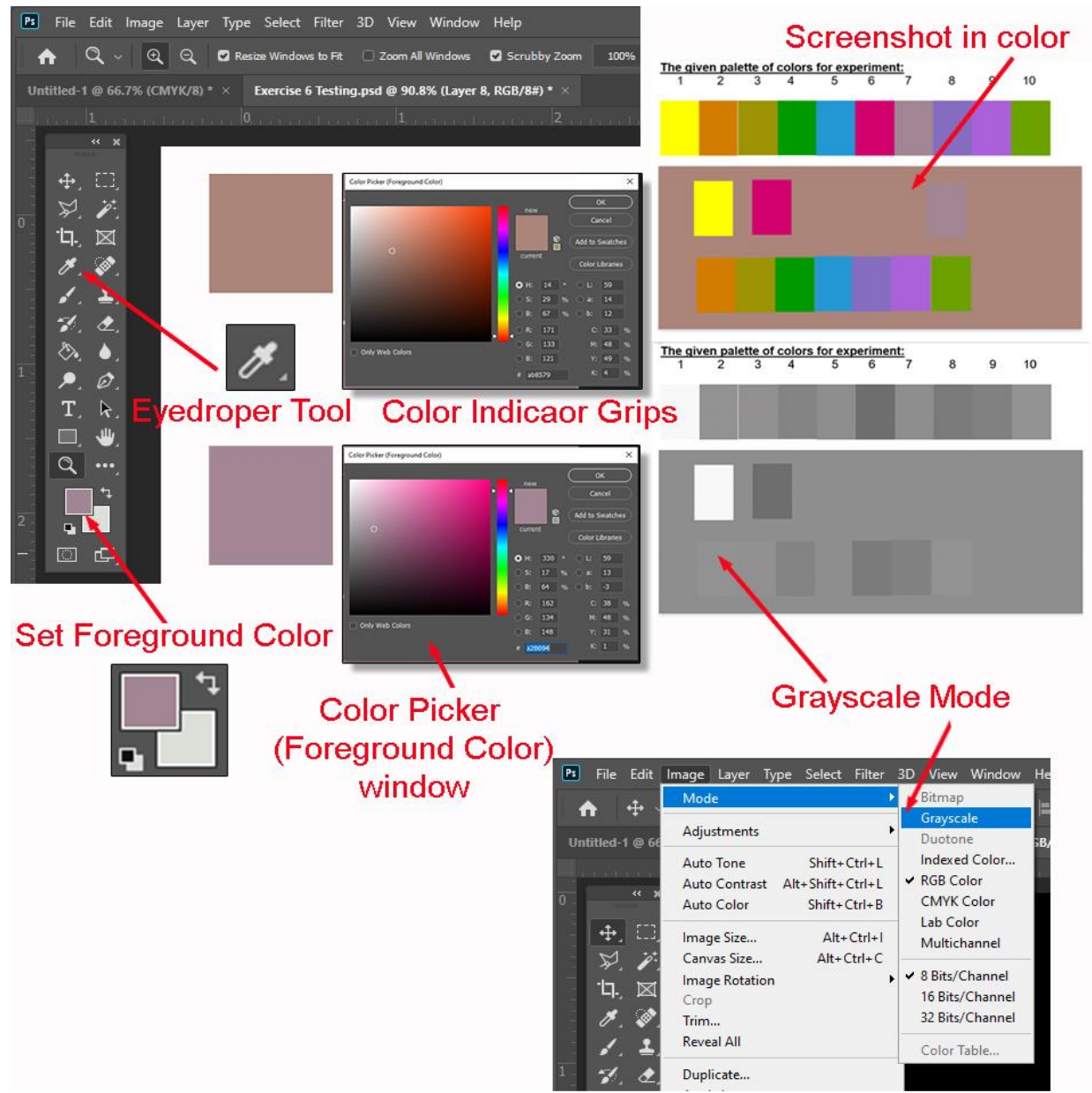

*Figure 2. Photoshop tools used.* 

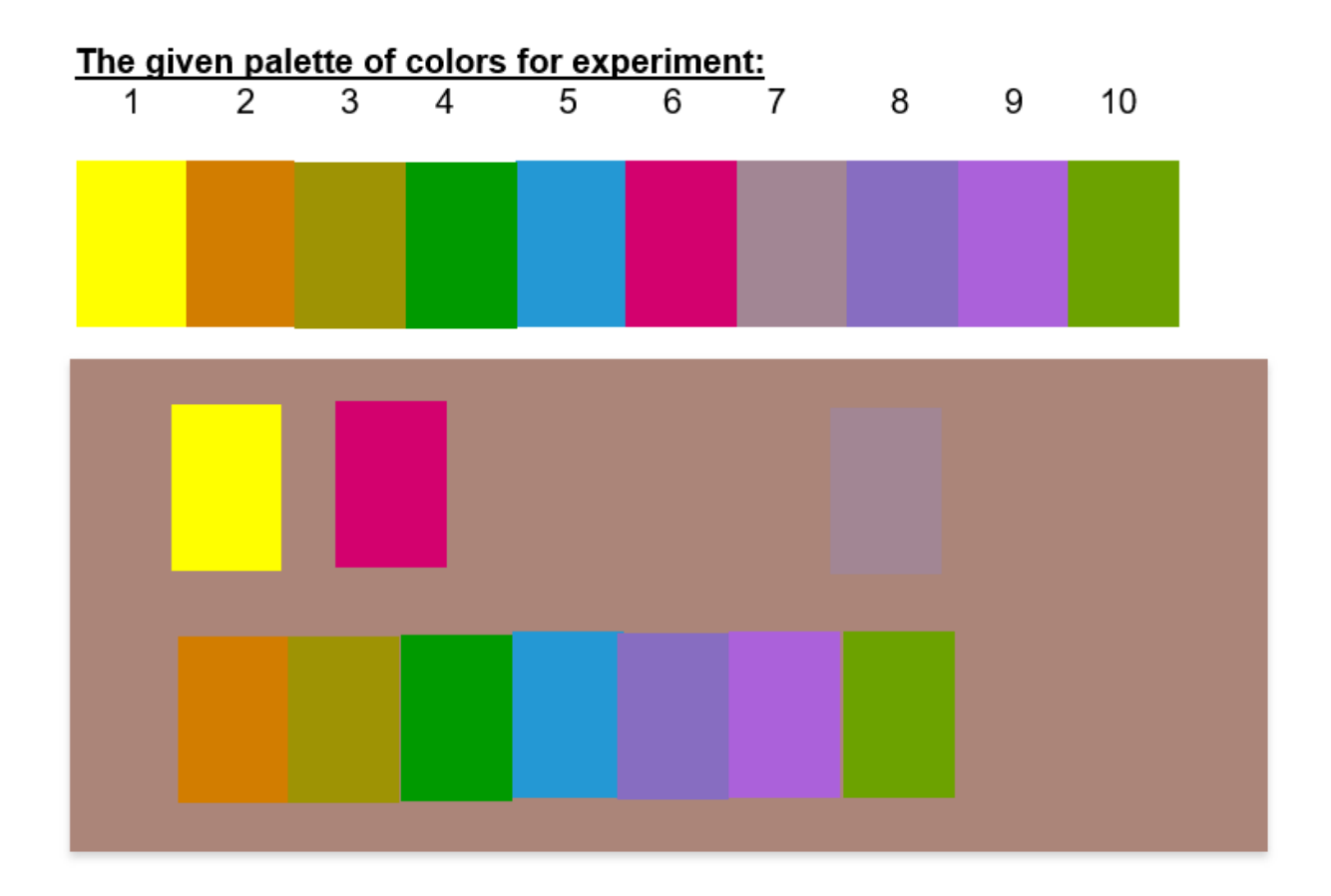